odpowiednim komunikatem ministra właściwego do spraw rozwoju regionalnego – wysłaniu zapytania ofertowego do co najmniej trzech potencjalnych wykonawców, o ile na rynku istnieje trzech potencjalnych wykonawców danego zamówienia publicznego oraz upublicznieniu tego zapytania co najmniej na stronie internetowej beneficjenta, o ile posiada taką stronę lub innej stronie internetowej wskazanej przez właściwą instytucję będącą stroną umowy.

11) W przypadku, gdy ze Jeśli względu na specyfikę projektu wnioskodawca rozpoczyna realizację projektu na własne ryzyko przed podpisaniem umowy o dofinansowanie, w celu upublicznienia zapytania ofertowego powinien wysłać zapytanie ofertowe do co najmniej trzech potencjalnych wykonawców, o ile na rynku istnieje co najmniej trzech potencjalnych wykonawców danego zamówienia publicznego oraz upublicznić to zapytanie

co najmniej na swojej stronie internetowej beneficjenta, o ile posiada taką stronę lub innej stronie internetowej wskazanej przez właściwą instytucję będącą stroną umowy o dofinansowanie.

- 12) Jeżeli wartość zamówienia jest równa lub przekracza wartość 5 186225 000 euro w przypadku zamówień na roboty budowlane, 2079 000 euro w przypadku zamówień na dostawy i usługi, a w przypadku zamówień na usługi o charakterze społecznym<sup>46</sup> wskazane w pkt. 10 lit. c kwoty 750 000 euro zamówień na usługi wskazanych w pkt. 10 lit. c, zamawiający może dodatkowo umieścić zapytanie ofertowe w Dzienniku Urzędowym UE.,
- b) w przypadku zamówień o wartości równej lub wyższej niż próg określony w przepisach wydanych na podstawie art. 11 ust. 8 Pzp 47 – dodatkowo jego umieszczeniu w Dzienniku Urzędowym UE.

W celu uniknięcia konfliktu interesów:

l

w przypadku beneficjenta, który nie jest zamawiającym w rozumieniu zamówienia nie mogą być udzielane podmiotom powiązanym z nim osobowo lub kapitałowo w rozumieniu, o którym mowa w pkt. 13, z wyłączeniem zamówień

w chelu upublicznienia zapytania ofertowego powinien wysłać zapytanie ofertowe do co wkonawców, o ile na rynku istnieje trzech potencjalnych wykonawców danego zamówienia publicznego oraz upublicznić to zapytanie co najmniej na stronie internetowej beneficienta, o ile posiada taką stronę.

<sup>3</sup> Wykaz usług społecznych i innych szczególnych usług stanowią załącznik XIV do Dyrektywy 2014/24/UE z dnia 26 lutego 2014 r. w sprawie zamówień publicznych, uchylającej dyrektywę 2004/18/WE (Dz. Urz. UE L 94 z 28.03.2014 r., str. 65) oraz załącznik XVII Dyrektywy 2014/25/UE z dnia 26 lutego 2014 r. w sprawie udzielania zamówień przez podmioty działające w sektorach gospodarki wodnej, energetyki, transportu i usług pocztowych, uchylającej dyrektywę 2004/17/WE (Dz. Urz. UE L 94 z 28.03.2014 r., str. 243)

<sup>47</sup> Rozporządzenie Prezesa Rady Ministrów dnia 238 grudnia 20135 r. *w sprawie kwot wartości zamówień oraz konkursów, od których jest uzależniony obowiązek przekazywania ogłoszeń Urzędowi Publikacji Unii Europejskiej* (Dz. U. z 20135 r. poz. 22631735).

## **Sformatowano:** Czcionka:

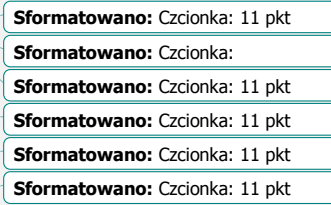

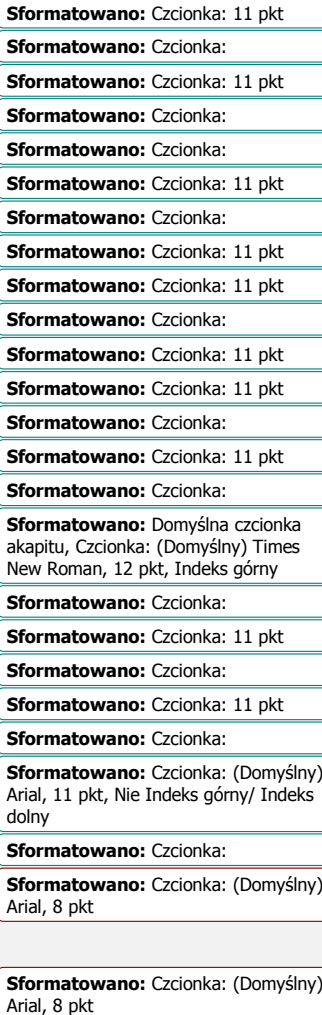